## 64bit 32bit

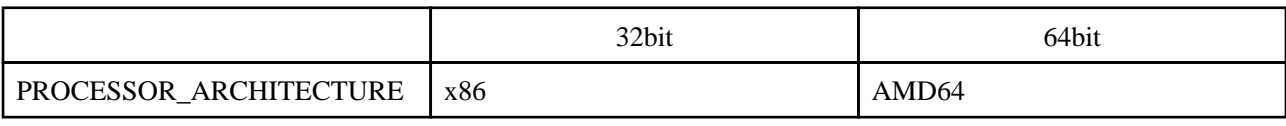

## 64bit cmd.exe

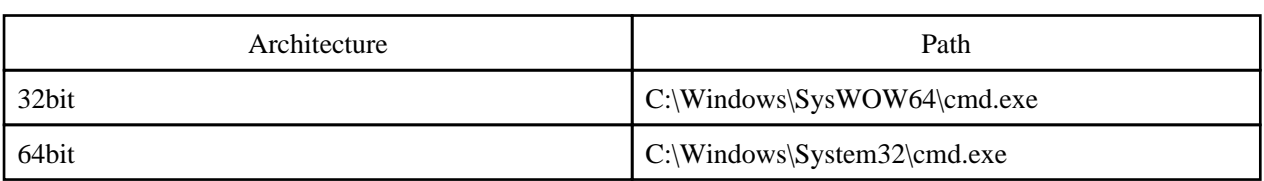

## 32bit cmd.exe

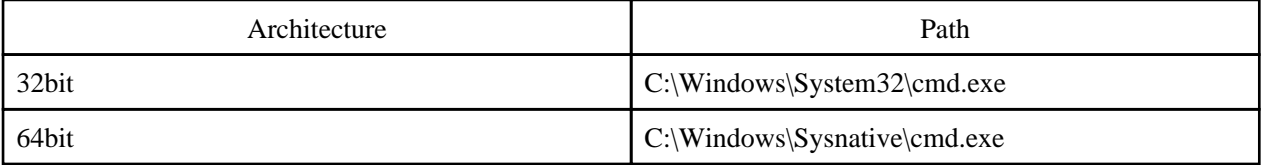